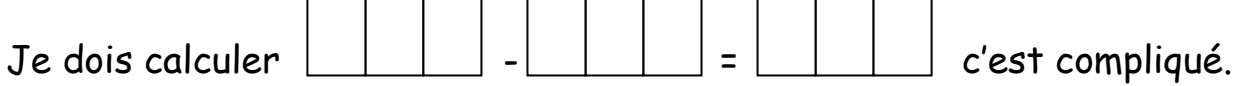

Je cherche un moyen de rendre ce calcul plus facile. Il me faut un nombre terminé par 0.

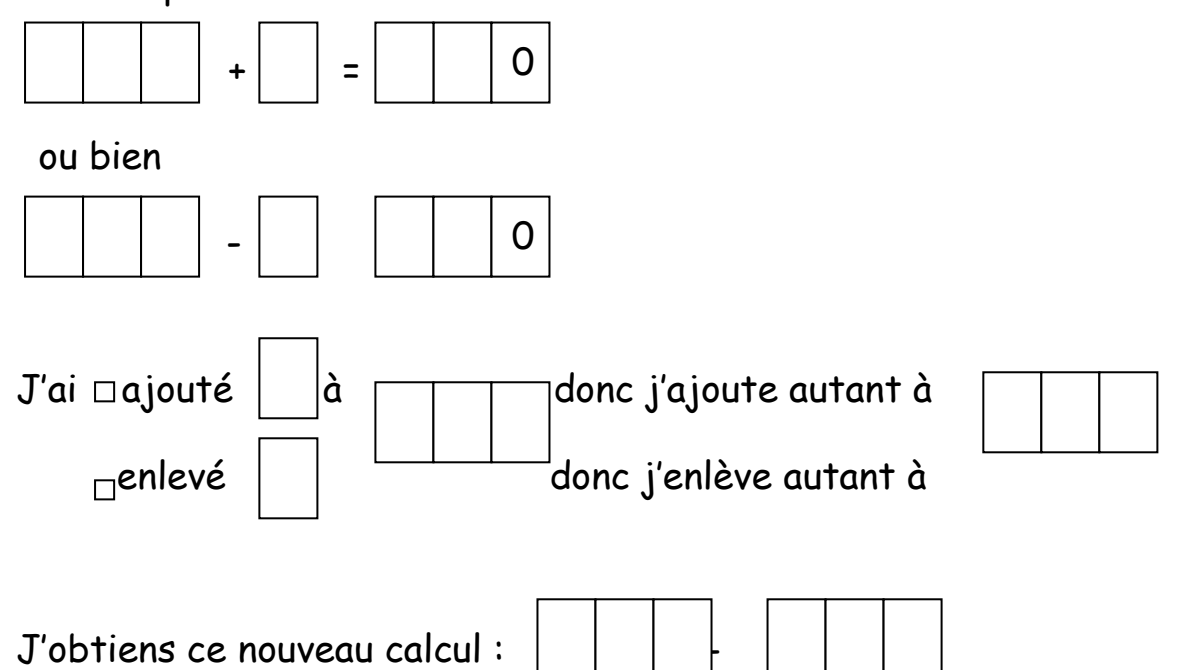

J'utilise la table Lyons pour faire ce nouveau calcul très simple.

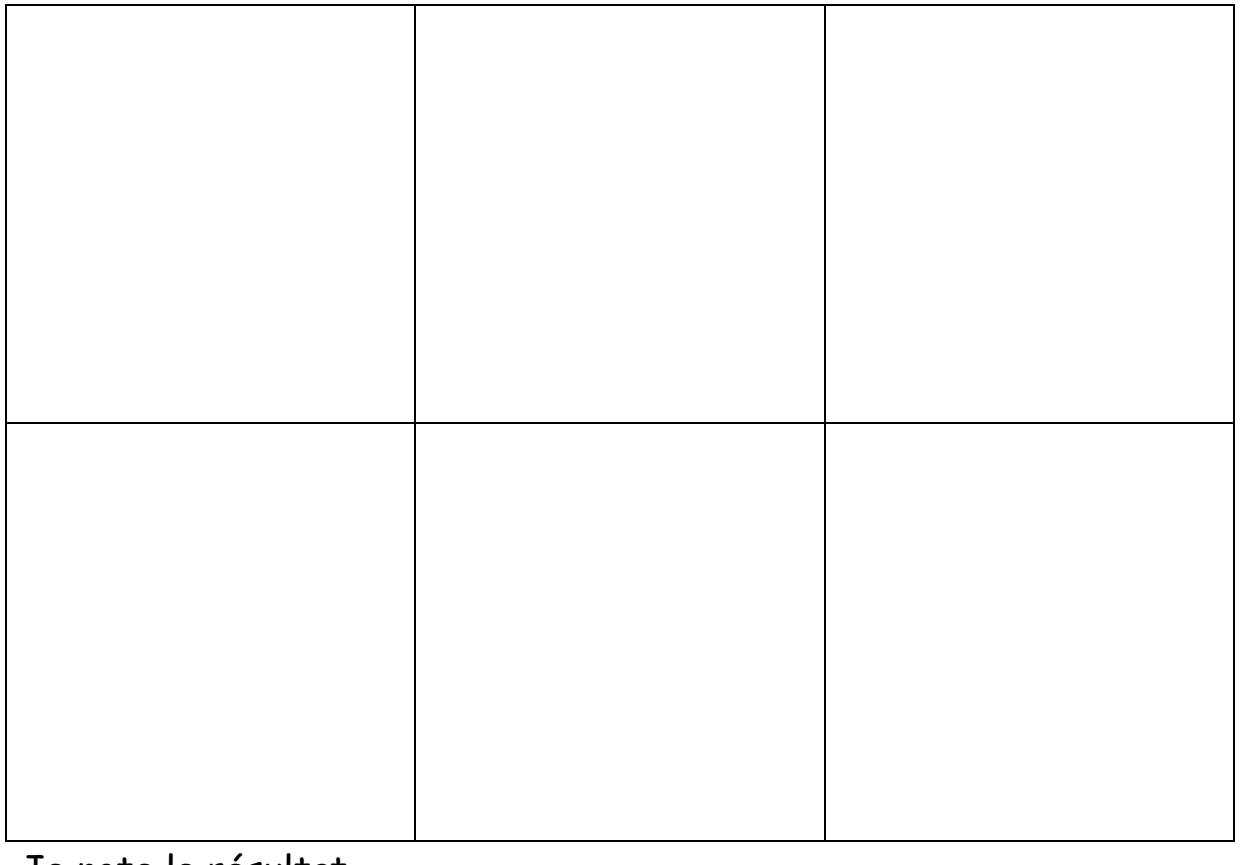

Je note le résultat. - | | | | | | | | | | | | | | | | |